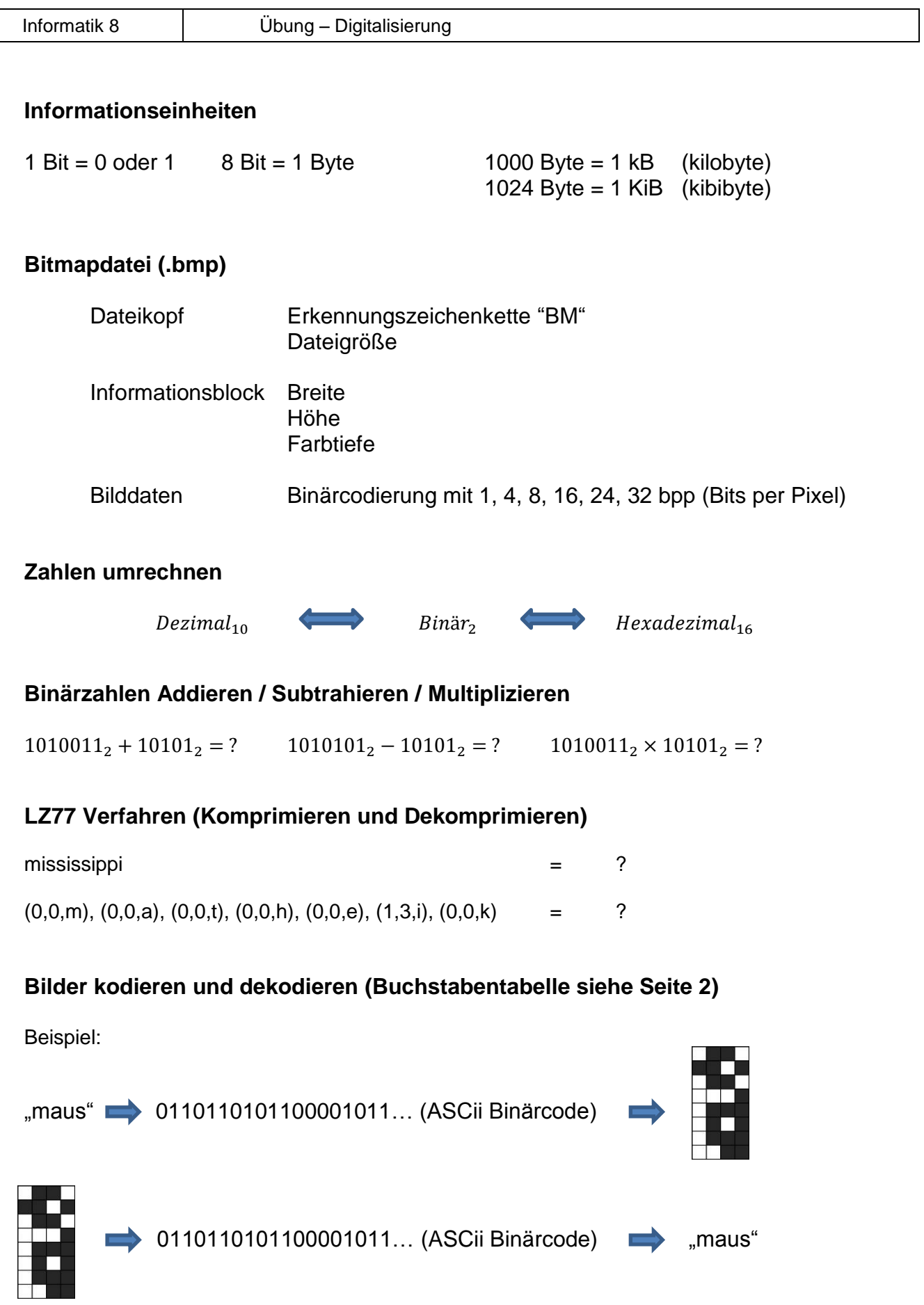

## **Anmerkungen:**

Bei der Umwandlung von Binärcode in Buchstaben wird die Tabelle auf der rechten Seite in der Klausur zur Verfügung gestellt und muss natürlich **nicht** auswendig gelernt werden.

Es ist **kein** Taschenrechner zugelassen.

Für Fragen stehe ich am Freitag (17.03.2017) in der Ersten großen Pause im Lehrerzimmer zur Verfügung oder per E-Mail unter [trommen@gfg-kl.de](mailto:trommen@gfg-kl.de)

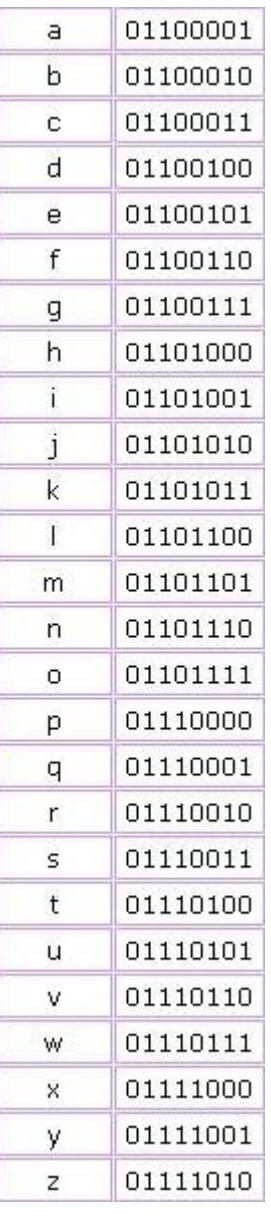